## SAP ABAP table PA0331 {HR Master Record: Infotype 0331 (Tax - PT)}

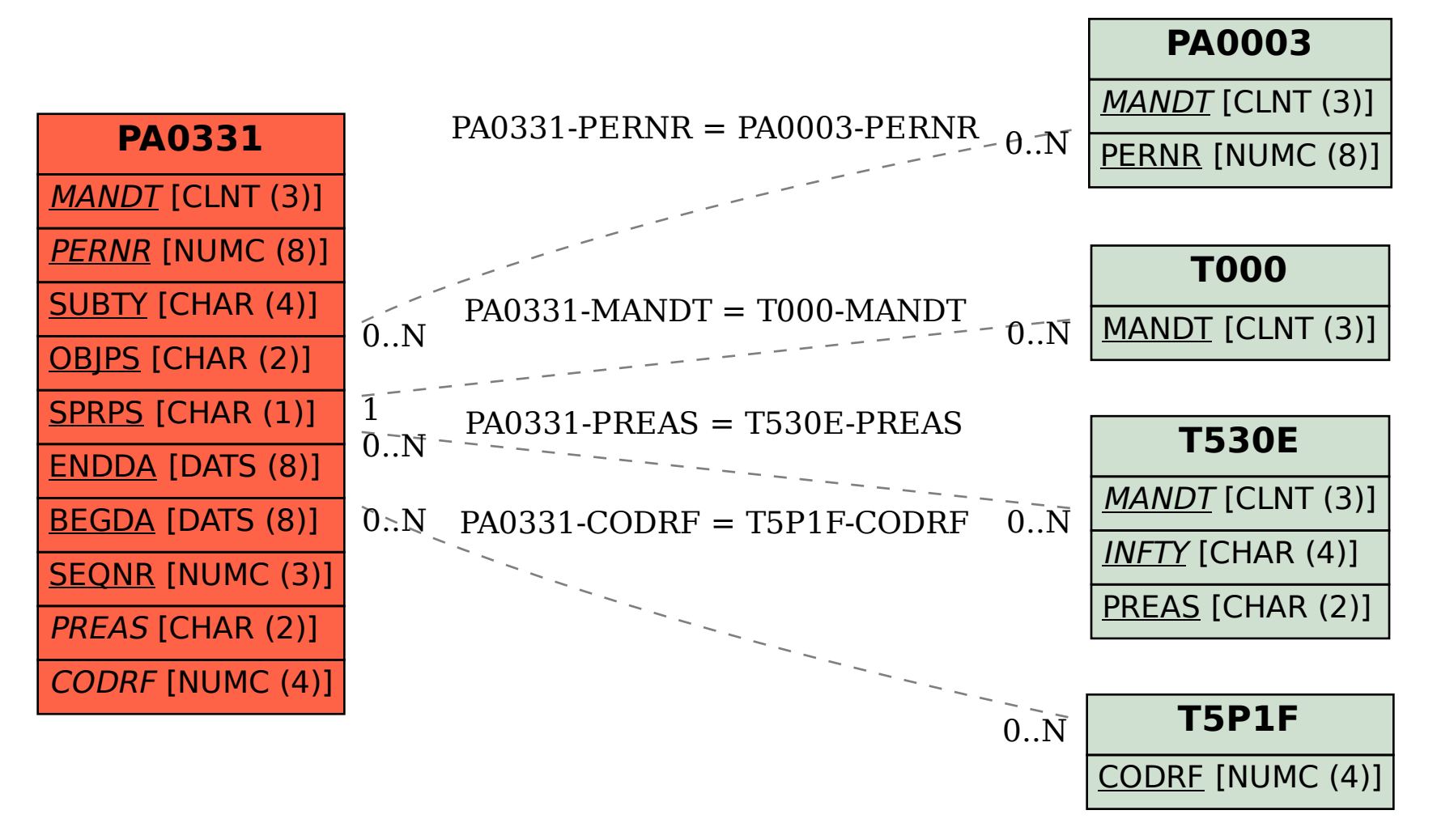